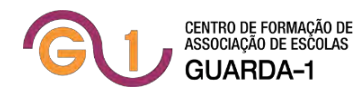

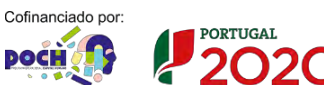

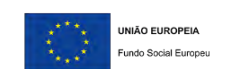

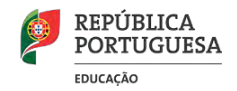

## **FICHA DE IDENTIFICAÇÃO E INSCRIÇÃO DO FORMANDO**

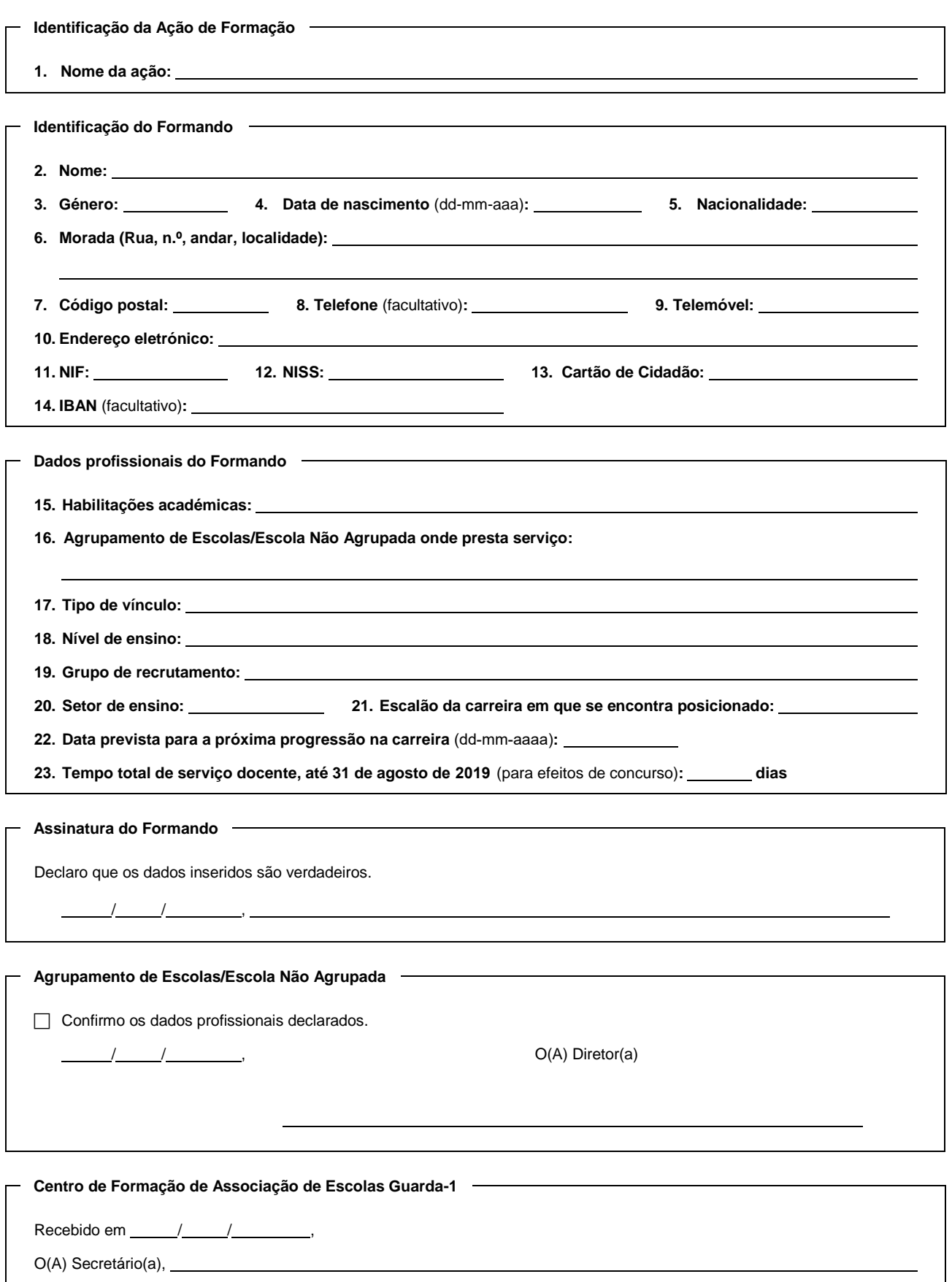

Nota: A prestação de falsas declarações ou o não preenchimento de qualquer campo relativo à identificação e/ou aos dados profissionais do Formando (excetuando os campos facultativos 8 e 14) podem constituir motivo de anulação da inscrição.

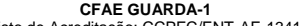

CFAE GUARDA-1<br>Registo de Aceditação: CCPFC/ENT-AE-1341/17<br>Tel: 238 496 126 • Fscola Secundária c/ 3.º CEB de Gouveia • Rua Vergílio Ferreira • 6290-335 Gouveia • Scola<br>Tel.: 238 496 126 • Fax: 238 494 200 • www.cfae-guard